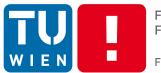

FAKULTÄT FÜR !NFORMATIK

Faculty of Informatics

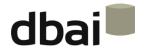

## **Semi-structured Data**

## 2 - XML

Andreas Pieris and Wolfgang Fischl, Summer Term 2016

### Outline

#### • XML at First Glance:

- The Benefits of XML
- o XML vs. HTML
- What XML Is Not
- How XML Works
- The Evolution of XML

- XML Fundamentals:
  - Elements and Tags
  - o Character Data
  - o XML Trees
  - Attributes
  - o XML Names
  - Character Reference
  - o Comments
  - Processing Instructions
  - XML Declaration
  - Well-formed XML Documents

# XML at First Glance

- eXtensible Markup Language
- W3C standard for document markup since 1998
- Generic syntax to markup data with human- and machine-readable tags

<person>
<name>
<first> Andreas </first>
<first> Andreas </first>
<last> Pieris </last>
</name>
<tel> 740072 </tel>
<fax> 18493 </fax>
<email> pieris@dbai.tuwien.ac.at </email>
</person>

## The Benefits of XML

• Structural and semantic markup language - the markup describes the structure and the semantics of the document

<person>

<name>

<first> Andreas </first>

<last> Pieris </last>

</name>

<tel> 740072 </tel>

<fax> 18493 </fax>

<email> pieris@dbai.tuwien.ac.at </email>

</person>

e.g., first and last are associated with name, while Andreas is a first name and Pieris is a last name

**ATTENTION:** XML is not a presentation language (like HTML)

# The Benefits of XML

• Definition of application-specific document types - supports interoperability and extensibility

<house>

<address>

<street> Bräuhausgasse </street>

<number> 49 </number>

<postcode> A-1050 </postcode>

<city> Vienna </city>

</address>

<rooms> 3 </rooms>

</house>

e.g., real estate domain

## The Benefits of XML

- XML documents are plain text offers platform-independent data formats (portable data)
- Suitable for storing and exchanging any data that can be encoded as text

**ATTENTION:** XML is unsuitable for digitized data (photos, sound, etc.)

# XML vs. HTML

Superficially, the markup in XML looks like the markup in HTML

... but there are some crucial differences

| XML                                                                | HTML                                                 |
|--------------------------------------------------------------------|------------------------------------------------------|
| Structural and semantic language                                   | Presentation language                                |
| No fixed set of elements that are supposed to work in every domain | Fixed set of elements with predefined semantics      |
| Extensible - can be extended to meet different needs               | Not extensible - it does web pages, but nothing else |

# XML vs. HTML

An HTML document - tags with predefined meaning

<html>
<head>
<title> This is an example </title>
</head>
<body>
Hello World! 
</body>
</html>

<html> defines the whole document <head> contains meta data that are not displayed <body> describes the visible page content defines a paragraph

# What XML Is Not

• Programing language - there is no XML compiler that reads XML files and produces executable code

• Network protocol - data sent across a network might be encoded in XML, but there is a protocol that actually sends the XML document

 Database - a database may contain XML data, but the database itself is not an XML document

#### **ATTENTION:** XML documents simply exist - they do nothing

## How XML Works

 Strict rules regarding the syntax of XML documents - allows for the development of XML parsers that can read documents

• Applications that need to understand an XML document will use a parser

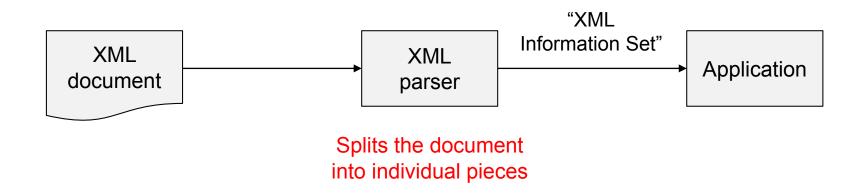

# The Evolution of XML

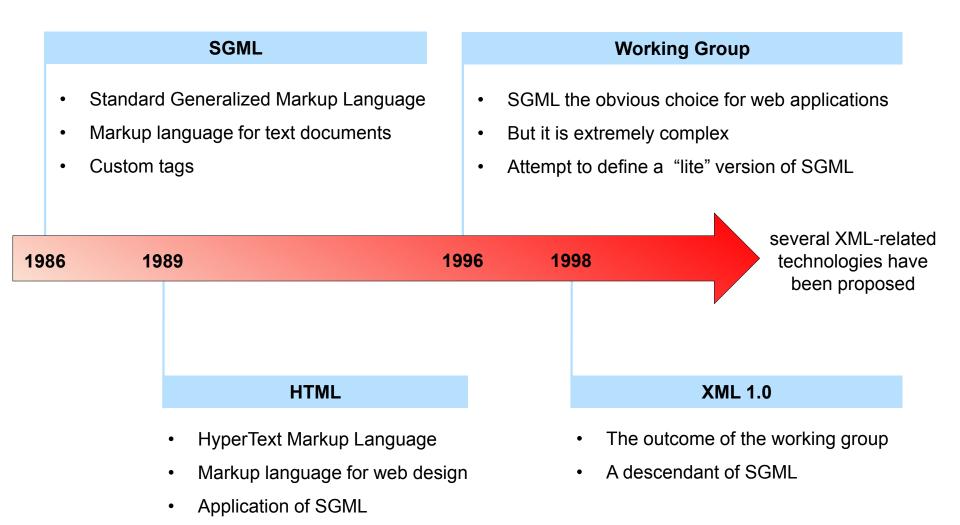

### Outline

- XML at First Glance:
  - The Benefits of XML
  - XML vs. HTML
  - What XML Is Not
  - How XML Works
  - The Evolution of XML

- XML Fundamentals:
  - Elements and Tags
  - o Character Data
  - o XML Trees
  - Attributes
  - o XML Names
  - Character Reference
  - o Comments
  - Processing Instructions
  - XML Declaration
  - Well-formed XML Documents

## **Elements and Tags**

• Element - the main concept of XML documents

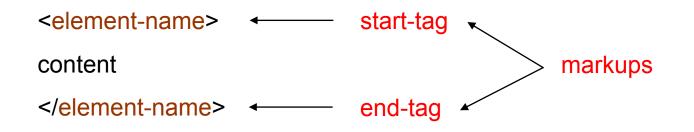

- The content can be
  - Empty an empty element is abbreviated as <element-name/>
  - Simple content consists of text
  - Element content consists of one or more elements
  - Mixed content consists of text and elements

**ATTENTION:** XML is case sensitive - <<u>course</u>> and <<u>COURSE</u>> are different

#### **Character Data**

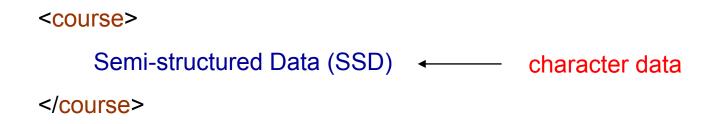

- Markup represent the structure of the document
- Character data represents the remaining information
- Both are stored as plain text

#### XML Trees

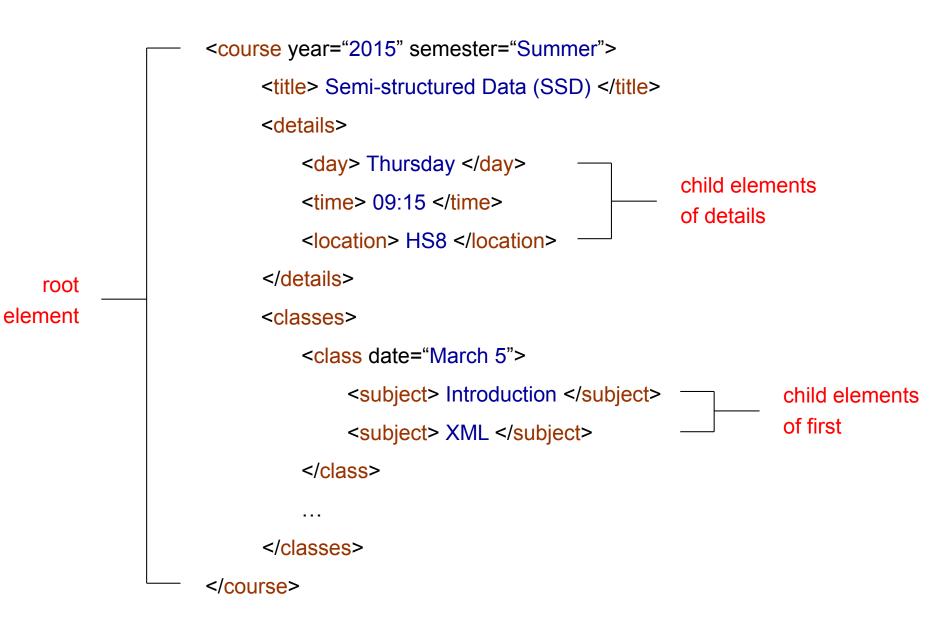

## XML Trees

- An element may have several child elements
- An element (apart from the root) has exactly on parent element
- An element is completely enclosed by another element overlapping tags are not allowed

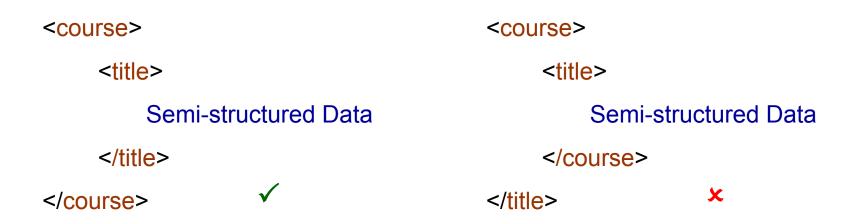

#### XML Trees

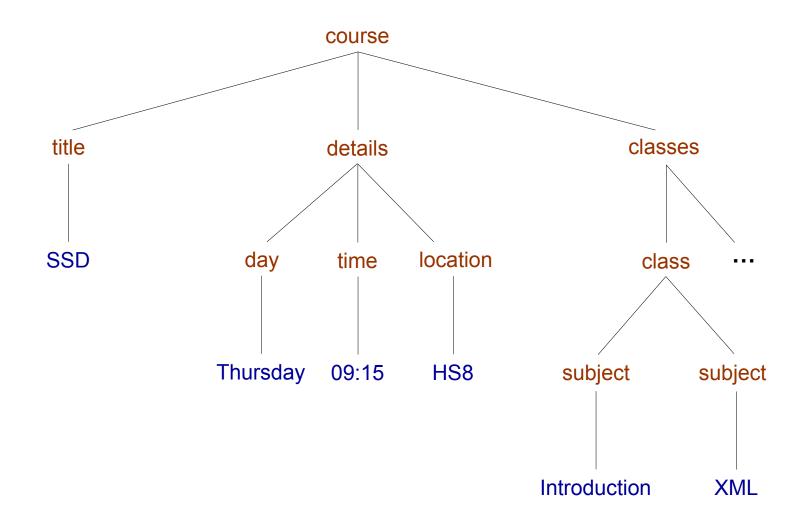

#### Attributes

• We have already seen attributes in XML documents - for example,

<course year="2015" semester="Summer"> <title> Semi-structured Data </title> </course>

- Specify properties of an element
- A name-value pair attached to the element's start-tag

#### Attributes

• Elements with attributes have the following form:

```
<element-name attr-name<sub>1</sub>="value<sub>1</sub>" ... attr-name<sub>n</sub>="value<sub>n</sub>">
content
</element-name>
```

```
for each i \neq j, attr-name<sub>i</sub> \neq attr-name<sub>i</sub>
```

- The order of attributes is not significant
- $attr-name_i = "value_i" \& attr-name_i = "value_i" are the same$

```
<course year="2015" semester="Summer"> <course semester = 'Summer' year = '2015'>
<title> Semi-structured Data </title> <title> Semi-structured Data </title> </course> </course>
```

### XML Names

- But, what can be used as XML names?
- XML names are:
  - Element names
  - Attribute names
  - Names for other constructs (later)
- May contain:
  - Alphanumeric characters (A-Z, a-z, 0-9)
  - $\circ$  Non-English letters (δ, ü, ß, ж, etc.)
  - $\circ$  Numbers
  - Underscore (\_), hyphen (-), period (.)
- May not contain:
  - Punctuation other than underscore (\_), hyphen (-), period (.)
  - Whitespace of any kind

### XML Names

#### ATTENTION:

- Names beginning with "XML" (in any combination of case) are forbidden
- XML names may only start with letters and underscore
- There is no limit to the length of an XML name
- Colon (:) is allowed, but its use is reserved for namespaces (later)

```
<course> ... </course>
<first_name> ... </first_name>
<_1st-class> ... </_1st-class>
```

<xml\_course> ... </ xml\_course > <first name> ... </first name> <1st-class> ... </1st-class>

#### **Character References**

• The character data inside an element may not contain the symbol <

| <less-than></less-than> | <less-than></less-than> |
|-------------------------|-------------------------|
| 1 < 2                   | <br>1 < 2               |
|                         |                         |

• &It; is called entity reference

- But now the symbol ampersand (&) is problematic
- Use the entity reference & amp; instead of &

## **Character References**

• XML predefines five entity references:

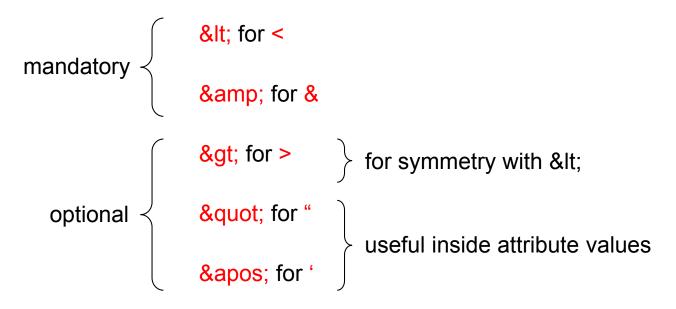

• Additional references can be defined in the document type definition (later)

**ATTENTION:** Entity references cannot be used in XML names

#### Comments

• XML documents can be commented as follows:

```
<!-- Here is my comment -->
```

- Double-hyphen (--) must not appear inside the comment
- Comments may appear anywhere outside tags and other comments
- XML parsers are free to completely ignore comments

**ATTENTION:** Comments are not elements

## **Processing Instructions**

• A way of passing information to applications

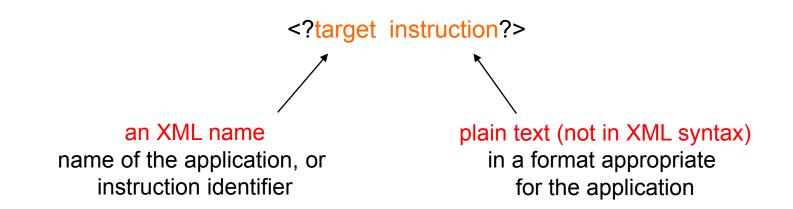

May appear anywhere outside tags

**ATTENTION:** Processing instructions are not elements

#### **Processing Instructions: Example**

<?xml-stylesheet href="course.css" type="text/css"?>

Attach stylesheets to XML documents

http://www.w3schools.com/xml/xml\_display.asp

# XML Declaration

• XML should begin (but is optional) with an XML declaration:

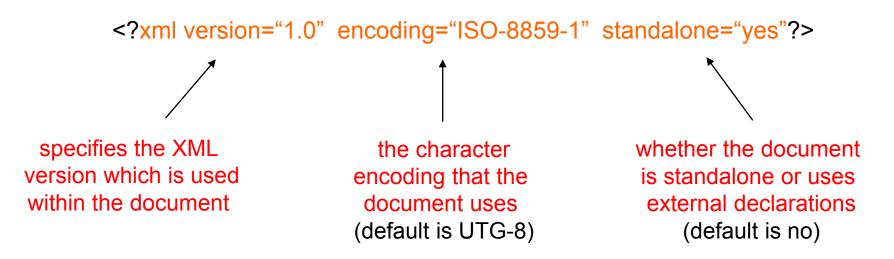

• The XML declaration must be the first thing in the document

ATTENTION: XML declaration is not an element or processing instruction

## Well-formed XML Documents

- Every XML document must be well-formed no exception
- It must adhere to some rules including:
  - Every start-tag has a matching end-tag
  - Elements may nest but not overlap
  - Exactly one root element
  - Attribute values are quoted
  - Attribute names in an element are unique
  - Comments and processing instruction not inside tags
  - $\circ$  No < or & inside the data character of an element or attribute
  - 0 ...

**ATTENTION:** Before publishing an XML document, check it for well-formedness

# Check for Well-formedness

<course year="2015" semester="Summer"> <title> SSD </title> <details> <day> Thursday </day> <time> 09:15 </time> <location> HS8 </location> </details> <classes> <class date="March 5"> <subject> Introduction </subject> <subject> XML </subject> </class> </classes> </course>

<course year="2015" semester="Summer"> <title> SSD </title> <details> <day> Thursday </day> <time> 09:15 </time> <location> HS8 </location> </details <classes> <class date="March 5"> <subject> Introduction </subject> <subject> XML </subject> </class> </classes> </course>

# A Complete XML Document

```
<?xml version="1.0" encoding="UTF-8" standalone="yes"?>
<?xml-stylesheet href="course style.css" type="text/css"?>
<!-- DBAI -->
<course year="2015" semester="Summer">
     <title> Semi-structured Data (SSD) </title>
     <details>
         <day> Thursday </day>
         <time> 09:15 </time>
         <location> HS8 </location>
     </details>
     <classes>
         <class date="March 5">
              <subject> Introduction to the Module & amp; Course </subject>
              <subject> Introduction to SSD </subject>
              <subject> XML </subject>
         </class>
```

</classes>

. . .

... available at the webpage of the course

</course>